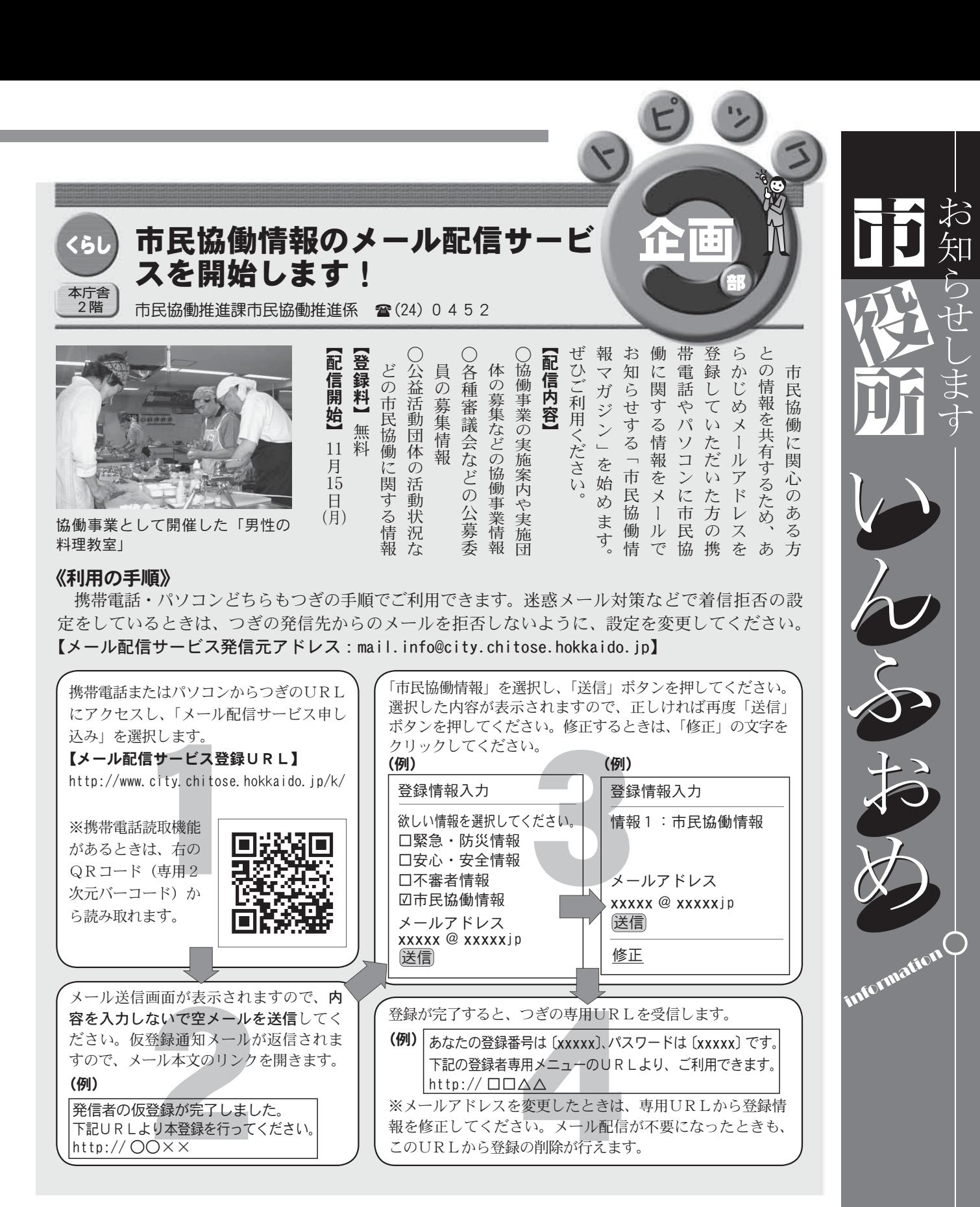

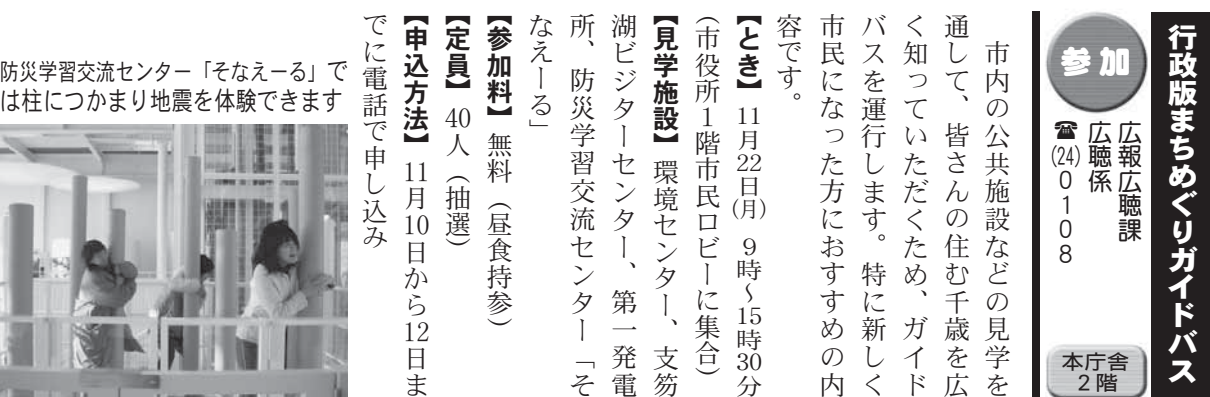

雪は直通電話です。 内線表示は、 市役所代表  $\mathbf{\hat{a}}(24)$  3 1 3 1 におかけください。